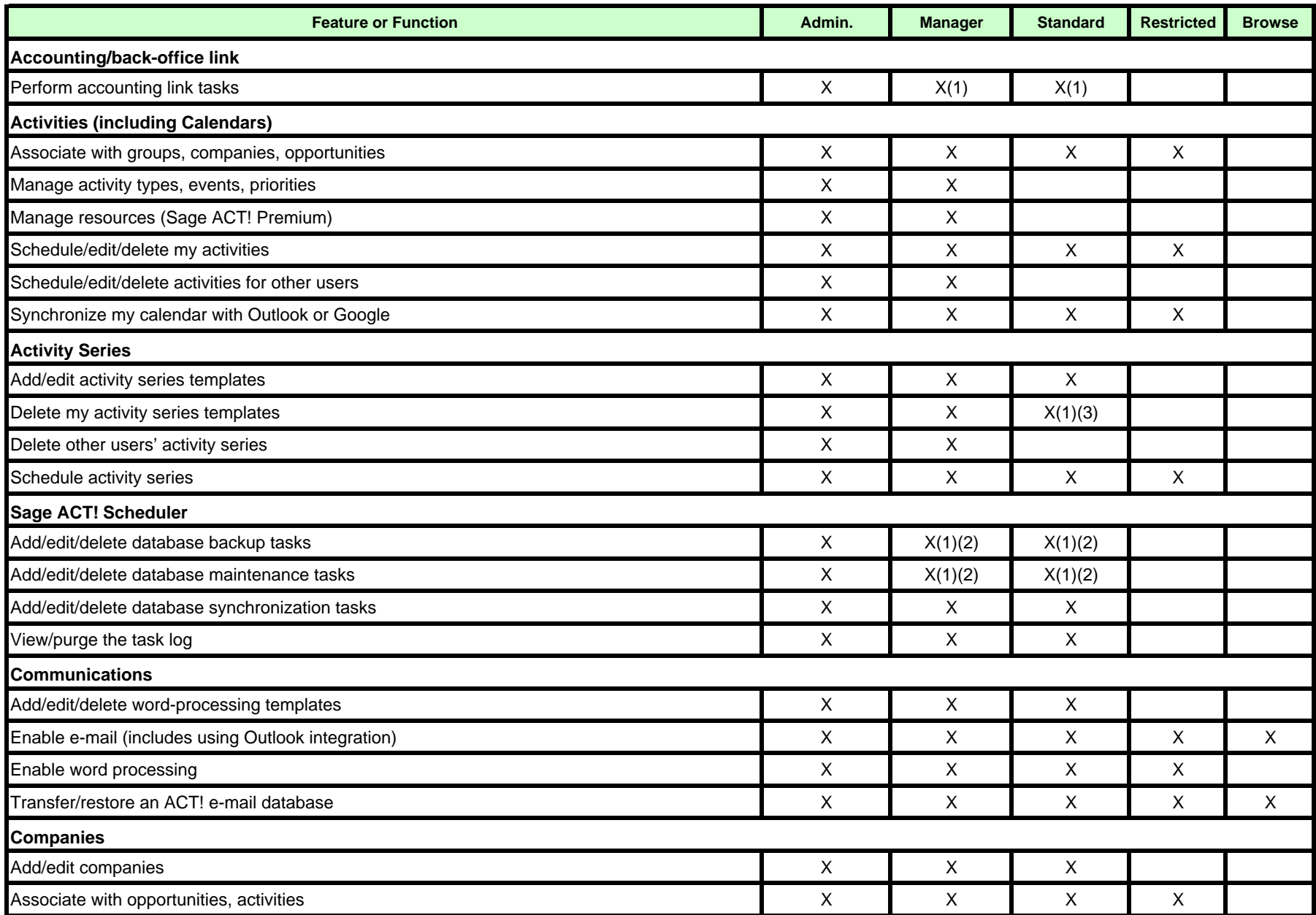

1) User can be assigned this permission. (2) Permission applies to remote databases only.

(3) Permission applies to Sage ACT! Premium only. (4) Permission is required for using Sage ACT! Connect.

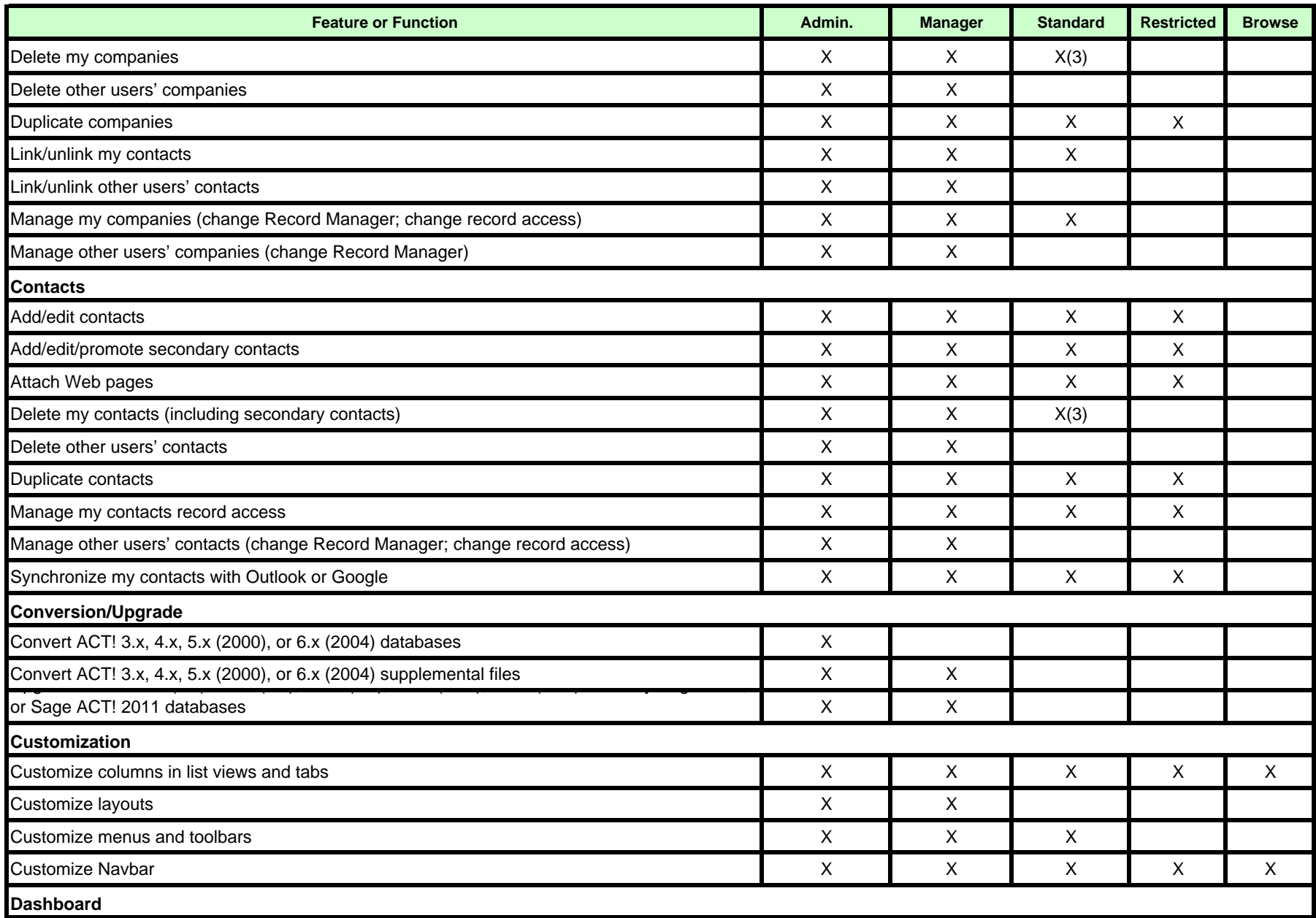

 1) User can be assigned this permission. (2) Permission applies to remote databases only. (3) Permission applies to Sage ACT! Premium only. (4) Permission is required for using Sage ACT! Connect.

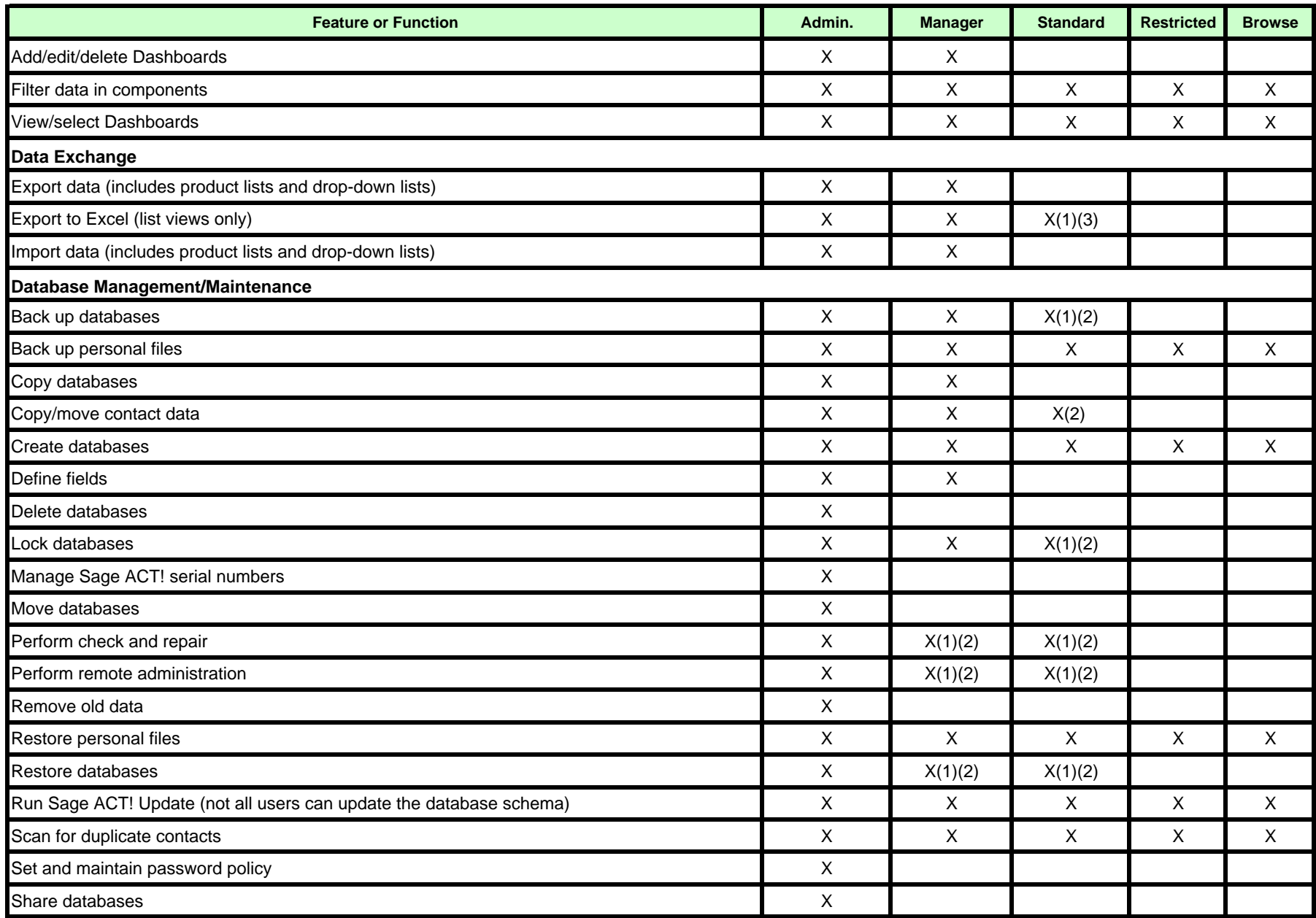

 1) User can be assigned this permission. (2) Permission applies to remote databases only. (3) Permission applies to Sage ACT! Premium only. (4) Permission is required for using Sage ACT! Connect.

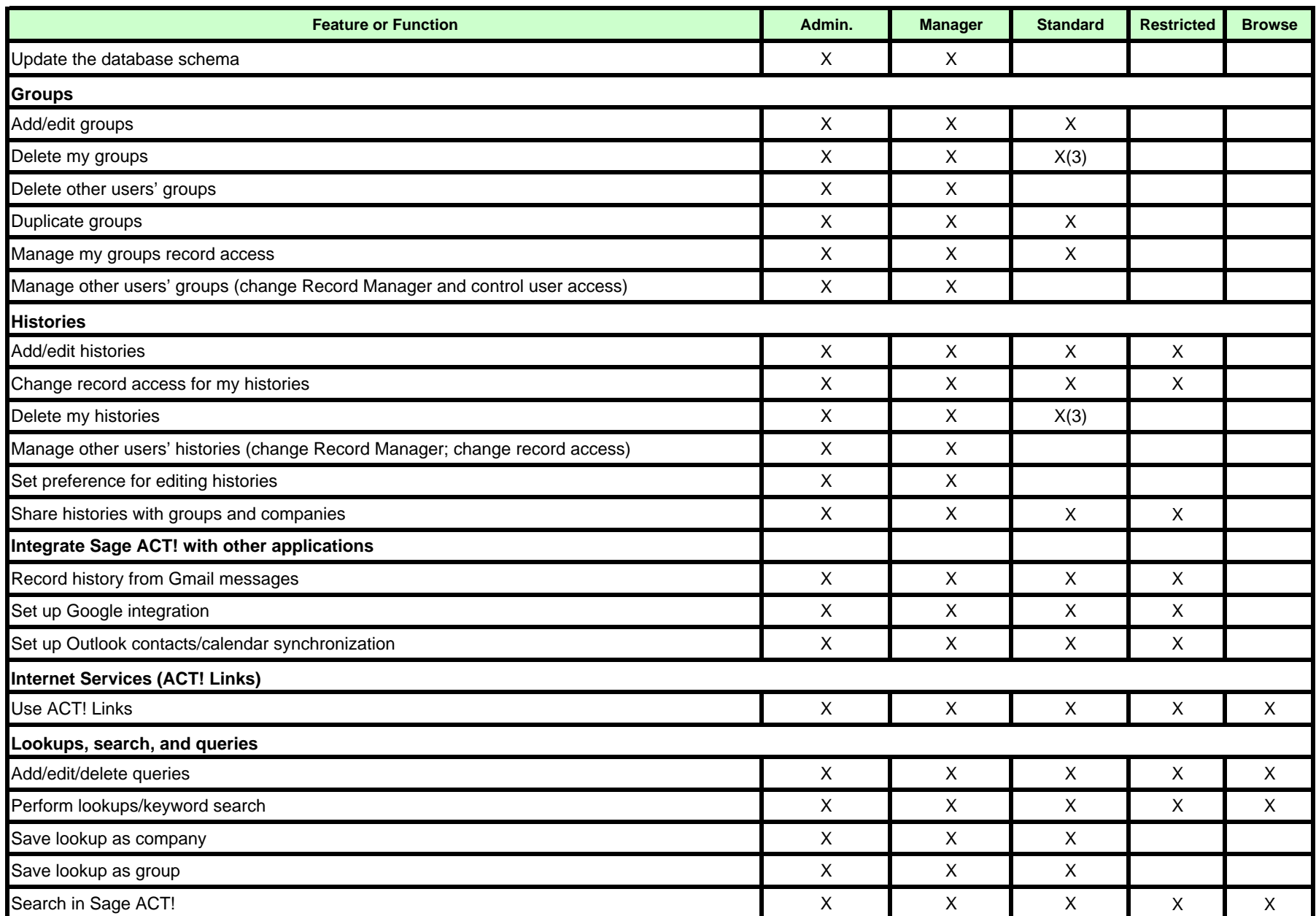

 1) User can be assigned this permission. (2) Permission applies to remote databases only. (3) Permission applies to Sage ACT! Premium only. (4) Permission is required for using Sage ACT! Connect.

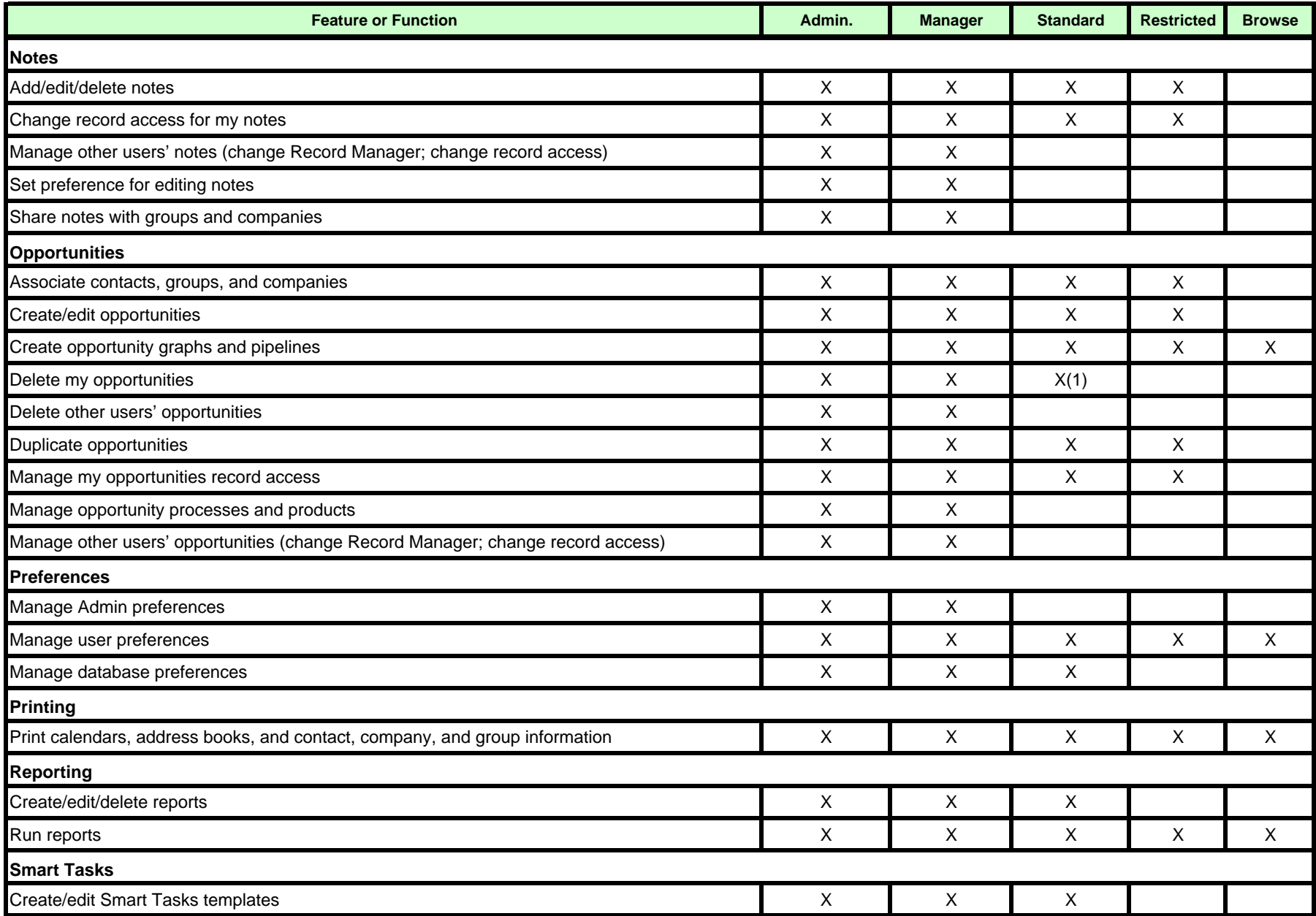

1) User can be assigned this permission. (2) Permission applies to remote databases only.

(3) Permission applies to Sage ACT! Premium only. (4) Permission is required for using Sage ACT! Connect.

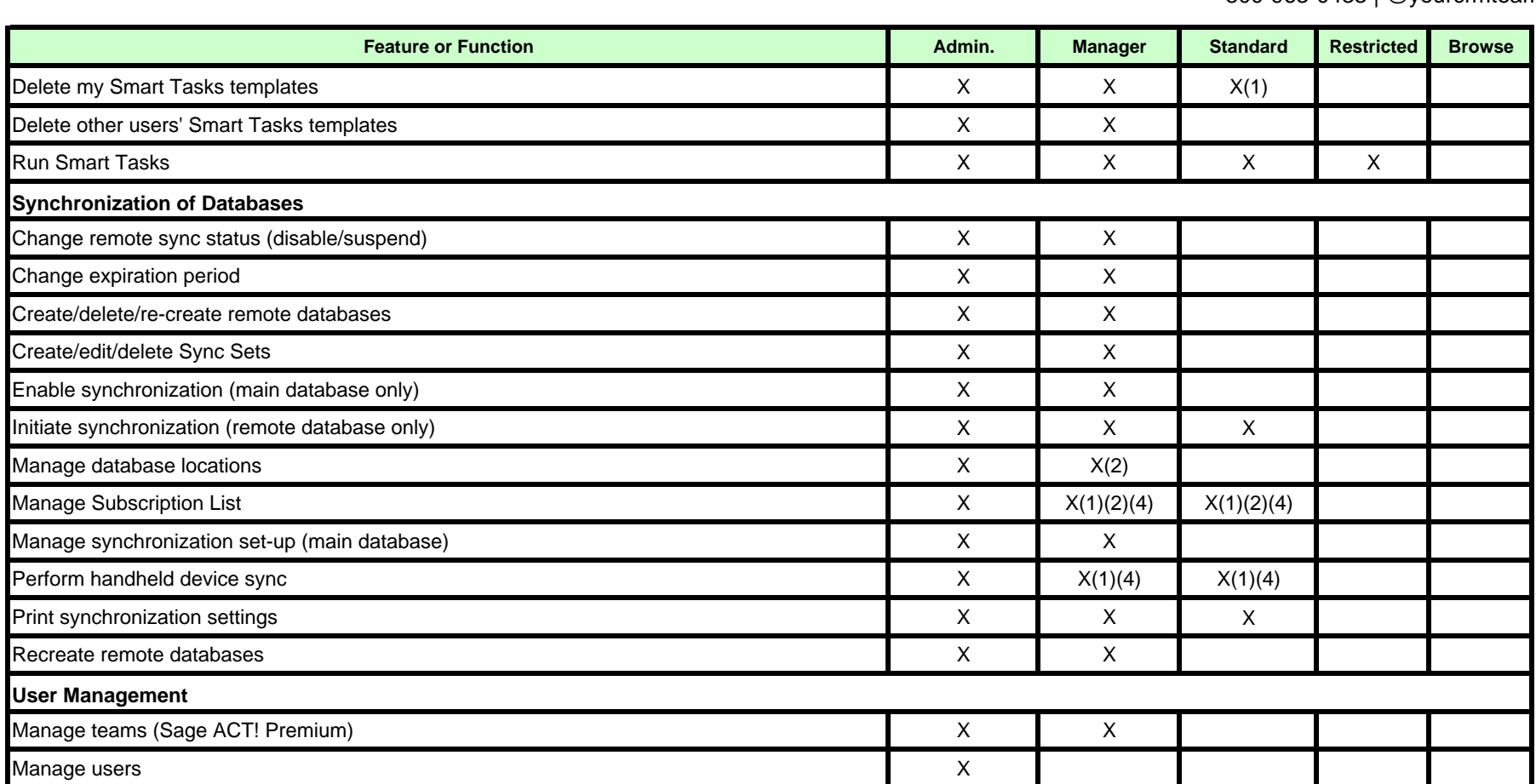